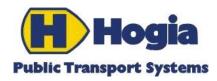

# **PWS Vehicle Provision – Static**

# **Reference Manual**

Document identity: RM-PWS/VT/VP

Revision: A

Date: 2014-04-28

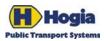

| Title                                             |              |            | Page     |  |  |
|---------------------------------------------------|--------------|------------|----------|--|--|
| PWS Vehicle Provision - Static - Reference Manual |              |            |          |  |  |
| Author                                            | Approved     |            |          |  |  |
| Maria Bringevik                                   | Ulf Bjersing |            |          |  |  |
| Document identity                                 |              | Date       | Revision |  |  |
| RM-PWS/VT/VP                                      |              | 2014-04-28 | A        |  |  |

# **PWS Vehicle Provision – Static**

## **Reference Manual**

This document is part of the definition and design of the Hogia PubTrans system. The design of the Hogia PubTrans system is the property of Hogia Public Transport Systems.

## Copyright

Copyright © Hogia Public Transport Systems AB 2014. All rights reserved.

## **Revision History**

| Revision | Date       | Update                | Updated by   |
|----------|------------|-----------------------|--------------|
| A        | 2014-04-28 | Extract adapted to VT | Ulf Bjersing |

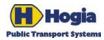

Page PWS Vehicle Provision - Static - Reference Manual 3(32) Author Approved Maria Bringevik Ulf Bjersing Revision Document identity Date RM-PWS/VT/VP 2014-04-28 Α **Table of Content** 1 About the document...... 4 4.1 Planned Dated Block......8 1.1 Background......4 4.2 Planned Vehicle Journey Data ......10 4.3 Background Data......14 2 Introduction...... 5 2.1 Differences from original PWS......5 5 Response Reference......16 2.2 Security......5 2.3 System Overview ......6 5.2 Planned Vehicle Journey Data.....21 5.3 Background Data.....27 6 References......31

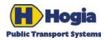

Title
Page
PWS Vehicle Provision - Static - Reference Manual
4(32)

Author Approved

Maria Bringevik Ulf Bjersing

 $\begin{array}{ccc} \text{Document identity} & \text{Date} & \text{Revision} \\ \text{RM-PWS/VT/VP} & 2014-04-28 & \text{A} \end{array}$ 

## 1 About the document

This document describes how to use the standalone extension to Hogia PubTrans® *Web Services* (PWS) called Vehicle Provision. It is developed for providing vehicle centric public transport data to external systems. Usually an implementation will not use all of the different methods, but choose the ones most relevant for the application.

**Important Note** – This document contains information specific to Vehicle Provision Service. For detailed information about Security, Hosting environment, Licensing, Interoperability etc. we refer to the latest reference manual for PWS.

## 1.1 Background

This is a reduced version of the document RM-PWS/SL/VP.

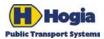

Title Page
PWS Vehicle Provision - Static - Reference Manual 5(32)

Author Approved

Maria Bringevik Ulf Bjersing

 $\begin{array}{ccc} \text{Document identity} & \text{Date} & \text{Revision} \\ \text{RM-PWS/VT/VP} & 2014-04-28 & \text{A} \end{array}$ 

## 2 Introduction

This document is a specification of methods aimed for providing vehicle centric public transport data to external systems. Usually an implementation will not use all of the different methods, but choose the ones most relevant for the application.

The chapter *Planned Dated Block Method*, describes a method that is adapted for use in an external vehicle system describing which Vehicle Journeys that are included in which Block on a date by date basis. It will also expose which Destination Journey Pattern (line/route variant) that applies for each Vehicle Journey.

The chapter *Planned Vehicle Journey Data Methods* describes two methods providing more detailed information about the Vehicle Journeys.

The chapter *Background Data Methods* describes a method providing information about the Journey Pattern Points.

## 2.1 Differences from original PWS

PWS Vehicle Provision Service is very similar to PWS in how it works and how to install and use it. Except that it is installed on its own, side by side with PWS, it differs in the following ways.

- Authentication is made against a user table in the PWS database. See chapter about Authentication.
- Authorization is added to check a user's right to access information for a specific contractor.
   Mapping between user and contractor is made in a table in the PWS database. See chapter about Authorization.
- Vehicle Provision Service does not return DataSet in the result. Only response objects are returned. See chapter Response Reference for description of response objects.

## 2.2 Security

Both PWS and PWS Vehicle Provision use HTTP Basic Authentication standard to authenticate the client invoking the service. Because username and password are sent in clear text (no encryption) it is important to protect the communication using HTTPS (SSL). Information on how to configure a self-hosted service with SSL is presented in chapter 0.

#### 2.2.1 Authentication

Because the service delivers confidential information about blocks for a contractor it is important to protect it from unauthorized access. The first step in the authorization is to authenticate the user. Any client calling the service must pass username and password using the basic authentication standard. This is also true for standard PWS but for PWS the credentials are used when checking the right to use the service in the license configuration. In the Vehicle Provision service authentication is done by looking up credentials in a user table in the PWS database (se picture in chapter 2.3).

If the username or password is wrong the service returns the http error code 403 (Forbidden) with the message "The HTTP request was forbidden with client authentication scheme 'Basic'."

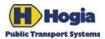

Title
PWS Vehicle Provision - Static - Reference Manual
6(32)

Author Approved
Maria Bringevik Ulf Bjersing

 $\begin{array}{ccc} \text{Document identity} & \text{Date} & \text{Revision} \\ \text{RM-PWS/VT/VP} & 2014-04-28 & \text{A} \end{array}$ 

#### 2.2.2 Authorization

Every request object has a mandatory field for Contractor Id. Authorization is made by checking if a mapping exists between the current user credentials (found in the http request) and the specified Contractor Id. If no mapping is found a FaultException is returned containing the message "User (xyz) is not authorized to access data for contractor (000000000000000)".

## 2.3 System Overview

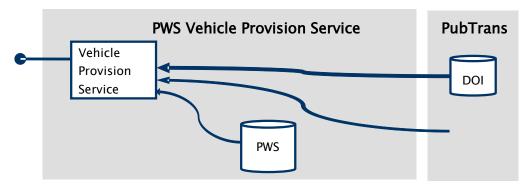

Fig. 1. PWS Vehicle Provision system structure

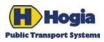

Title Page PWS Vehicle Provision - Static - Reference Manual 7(32)

Author Approved Maria Bringevik Ulf Bjersing

Document identity Date Revision RM-PWS/VT/VP 2014-04-28 A

# 3 Operating Guidelines

This chapter is excluded in this release.

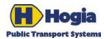

Title Page
PWS Vehicle Provision - Static - Reference Manual 8(32)

Author Approved

Maria Bringevik Ulf Bjersing

 $\begin{array}{ccc} \text{Document identity} & \text{Date} & \text{Revision} \\ \text{RM-PWS/VT/VP} & 2014-04-28 & \text{A} \end{array}$ 

## **4 Service Contracts**

This part describes the web service contracts, i.e. methods with their request parameters and response data. Request parameters are of two types; required and optional. Response data is a dataset containing one or several tables that in this part only is listed with their names. The tables are fully documented in section **Response Reference**.

All information is filtered on contractor, which means only blocks for the specified contractor are available. It is also possible to include one or several (up to 8) lines in the filter. When lines are included in the filter, only journeys included in a block belonging to the specified contractor and with at least one service journey on the specified line(s) are returned. This means that dead runs placed in blocks without any service journeys on the specified lines are not included in the result. It also means that if a block contains service journeys on lines not specified in the question, those service journeys will still be included in the result if at least one of the service journeys in the block runs on a specified line.

#### Notes relating to UTC

All specified times are expressed either as a combination of local time and the UTC offset or explicitly as UTC time. In the latter case, both the name of the field and the format of the time shall specify that it is UTC.

#### 4.1 Planned Dated Block

#### 4.1.1 Get Dated Vehicle Journeys in Blocks

Get info about which Vehicle Journeys are included in which Blocks on which dates.

#### 4.1.1.1 Request parameters

| Name        | Data type | Opt? | Default | Description                                                                                                    |
|-------------|-----------|------|---------|----------------------------------------------------------------------------------------------------|
| atStartDate | Date      | No   |         | Start date for analyzed period. Vehicle Journeys that are planned to end before this date are excluded except if they are in a Block that is worked at least partially on this date. |
| atLastDate  | Date      | No   |         | End date for analyzed period. Vehicle Journeys that are planned to start after this date are excluded except if they are in a Block that is worked at least partially on this date.  |

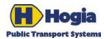

Title
Pws Vehicle Provision - Static - Reference Manual
9(32)

Author Approved Maria Bringevik Ulf Bjersing

 $\begin{array}{ccc} \text{Document identity} & \text{Date} & \text{Revision} \\ \text{RM-PWS/VT/VP} & 2014-04-28 & \text{A} \end{array}$ 

| forContractorGid                        | Contractor-<br>Gid | Yes | Any   | Filter on Contractor (Vehicle Operator).  Observe that strict restrictions apply on who can specify this parameter and what values that can be provided.  Must be provided if the forLineGidsparameter is excluded.  Must be provided if the forBlockGidsparameter is provided.  See the separate Filtering-description in 4.1.1.2 for more details. |
|-----------------------------------------|--------------------|-----|-------|----------------------------------------------------------------------------------------------------|
| forLineGids                             | Gid [1-8]          | Yes | Any   | Filter on Line(s). Comma separated list of 1 – 8 Line Gids.  See the separate Filtering-description in 4.1.1.2 for more details.                                                                                                    |
| forBlockGids                            | Gid [1-8]          | Yes | Any   | Filter on Block(s). Comma separated list of 1 – 8 Block Gids.  Cannot be provided if the forLineGidsparameter is provided.  See the separate Filtering-description in 4.1.1.2 for more details.                                                                                                    |
| includeTableVehicle-<br>JourneyTemplate | Boolean            | Yes | False | If true, the response should include the <i>Vehicle Journey Template</i> table.                                                                                                    |
| includeTableVehicle-<br>JourneyNote     | Boolean            | Yes | False | If true, the response should include the <i>Vehicle Journey Note</i> table.                                                                                                    |
| includeTableFetcher-<br>DatedConnection | Boolean            | Yes | False | If true, the response should include the <i>Fetcher Dated Connection</i> table.                                                                                                    |
| includeTableFeeder-<br>DatedConnection  | Boolean            | Yes | False | If true, the response should include the <i>Feeder Dated Connection</i> table.                                                                                                    |

#### 4.1.1.2 Filtering for different combinations of forContractorGid, forLineGids and forBlockGids

The following four cases are possible:

#### Case 1) Only the forLineGids-parameter is provided

All Service Journeys that are worked on any of the listed Lines are included. Note that the references to Block will be intentionally excluded from the result set.

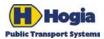

Page PWS Vehicle Provision - Static - Reference Manual 10(32)

Author Approved **Ulf Bjersing** 

Maria Bringevik

Document identity Date Revision RM-PWS/VT/VP 2014-04-28 Α

#### Case 2) Only the forContractorGid-parameter is provided

All Service Journeys and Dead Runs that are in any of the Blocks that are defined by the selected Contractor are included.

#### Case 3) The forContractorGid-parameter and the forLineGids-parameter is provided

All Service Journeys and Dead Runs that are in a Block defined by the selected Contractor are included if that Block contains at least one Service Journey worked on any of the listed Lines. Additionally all other Service Journeys that are worked on any of the listed Lines are included.

#### Case 4) The forContractorGid-parameter and the forBlockGids-parameter is provided

All Service Journeys and Dead Runs that are in any of the listed Blocks are included on the condition that these Blocks are defined by the selected Contractor.

#### 4.1.1.3 Response data

| Index | Table Name                     | Opt? | Note                                                                 |
|-------|--------------------------------|------|----------------------------------------------------------------------|
| 0     | Dated Vehicle Journey In Block | No   |                                                                      |
| 1     | Vehicle Journey Template       | Yes  |                                                                      |
| 2     | Vehicle Journey Note           | Yes  |                                                                      |
| 3     | Fetcher Dated Connection       | Yes  | Provides detailed information of connecting fetcher Vehicle.         |
| 4     | Feeder Dated Connection        | Yes  | Provides detailed information of connecting feeder Vehicle Journeys. |

## 4.2 Planned Vehicle Journey Data

#### 4.2.1 Get Destination Journey Patterns

This method provides "line variant" information describing destination displays, sequence of Stop Points, boarding and alighting restrictions used for Vehicle Journeys. Variants having different paths are described individually, but there is no differentiation for different timings. There are no details of timings at the stops.

This method provides information about Destination Journey Patterns used on Lines and Dead Runs worked by a Contractor. Optionally the result set can be reduced by specifying Line(s) or Block(s).

#### 4.2.1.1 Usage

This method could be used alone or together with GetTimedJourneyPattern to retrieve Vehicle Journey Data.

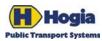

Title
Page
PWS Vehicle Provision - Static - Reference Manual
11(32)

Author Approved Maria Bringevik Ulf Bjersing

 $\begin{array}{ccc} \text{Document identity} & \text{Date} & \text{Revision} \\ \text{RM-PWS/VT/VP} & 2014-04-28 & \text{A} \end{array}$ 

#### 4.2.1.2 Request parameters

| Name                                | Data type          | Opt? | Default | Description                                                                                                    |
|-------------------------------------|--------------------|------|---------|----------------------------------------------------------------------------------------------------|
| atStartDate                         | Date               | No   |         | Start date for analyzed period. Vehicle Journeys that are planned to end before this date are excluded except if they are in a Block that is worked at least partially on this date. See the separate Filtering-description in 4.2.1.3 for more details.                                                                                               |
| atLastDate                          | Date               | No   |         | End date for analyzed period. Vehicle Journeys that are planned to start after this date are excluded except if they are in a Block that is worked at least partially on this date.  See the separate Filtering-description in 4.2.1.3 for more details.                                                                                               |
| forContractorGid                    | Contractor-<br>Gid | Yes  |         | Filter on Contractor (Vehicle Operator).  Observe that strict restrictions apply on who can specify this parameter and what values that can be provided.  Must be provided if the forLineGids-parameter is excluded.  Must be provided if the forBlockGids-parameter is provided.  See the separate Filtering-description in 4.2.1.3 for more details. |
| forLineGids                         | Gid [1-8]          | Yes  | Any     | Filter on Line(s). Comma separated list of 1 – 8 Line Gids.  See the separate Filtering-description in 4.2.1.3 for more details.                                                                                                    |
| forBlockGids                        | Gid [1-8]          | Yes  | Any     | Filter on Block(s). Comma separated list of 1 – 8 Block Gids.  Cannot be provided if the forLineGidsparameter is provided.  See the separate Filtering-description in 4.2.1.3 for more details.                                                                                                    |
| includeTable-<br>DestinationDisplay | Boolean            | Yes  | False   | If true, the response should include the <i>Destination Display</i> table.                                                                                                    |

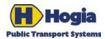

Page PWS Vehicle Provision - Static - Reference Manual 12(32)

Author Approved

Ulf Bjersing Maria Bringevik

Document identity Date Revision RM-PWS/VT/VP 2014-04-28 Α

| includeTable-DisplayKey             | Boolean | Yes | False | If true, the response should include the <i>Display Key</i> table.           |
|-------------------------------------|---------|-----|-------|------------------------------------------------------------------------------|
| includeTable-<br>ActionKeyAfterCall | Boolean | Yes | False | If true, the response should include the <i>Action Key After Call</i> table. |
| includeStopPointKey                 | Boolean | Yes | False | If true, the response should include the <i>Stop Point Key</i> table.        |

#### 4.2.1.3 Filtering

The filters are used to find a set of Vehicle Journeys in the analyzed period according to the rules in 4.1.1.2. Destination Journey Patterns that are used in any of those Vehicle Journeys will be included in the response..

#### 4.2.1.4 Response data

| Index | Table Name                           | Opt? | Note |
|-------|--------------------------------------|------|------|
| 0     | Destination Journey Pattern          | No   |      |
| 1     | Point In Destination Journey Pattern | No   |      |
| 2     | Destination Display                  | Yes  |      |
| 3     | Display Key                          | Yes  |      |
| 4     | Action Key After Call                | Yes  |      |
| 5     | Stop Point Key                       | Yes  |      |

#### 4.2.2 Get Timed Journey Patterns

The method provides timings for Service Journeys and Dead Runs.

#### 4.2.2.1 Usage

This method is an optional complement to the Get Destination Journey Pattern method described previously. If used, it should be called with the same request parameters. For each Dated Vehicle Journey it is then possible to deduct which Timed Journey Pattern that apply and which Destination Journey Pattern that does apply. The information from the two methods can then be matched on Call-level using the Journey Pattern Sequence Number.

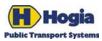

Title
Pws Vehicle Provision - Static - Reference Manual
13(32)

Author Approved Maria Bringevik Ulf Bjersing

 $\begin{array}{ccc} \text{Document identity} & \text{Date} & \text{Revision} \\ \text{RM-PWS/VT/VP} & 2014-04-28 & \text{A} \end{array}$ 

#### 4.2.2.2 Request parameters

| Name             | Data type          | Opt? | Default | Description                                                                                                    |
|------------------|--------------------|------|---------|----------------------------------------------------------------------------------------------------|
| atStartDate      | Date               | No   |         | Start date for analyzed period. Vehicle Journeys that are planned to end before this date are excluded except if they are in a Block that is worked at least partially on this date. See the separate Filtering-description in 4.2.2.3 for more details.                                                                                               |
| atLastDate       | Date               | No   |         | End date for analyzed period. Vehicle Journeys that are planned to start after this date are excluded except if they are in a Block that is worked at least partially on this date.  See the separate Filtering-description in 4.2.2.3 for more details.                                                                                               |
| forContractorGid | Contractor-<br>Gid | Yes  |         | Filter on Contractor (Vehicle Operator).  Observe that strict restrictions apply on who can specify this parameter and what values that can be provided.  Must be provided if the forLineGids-parameter is excluded.  Must be provided if the forBlockGids-parameter is provided.  See the separate Filtering-description in 4.2.2.3 for more details. |
| forLineGids      | Gid [1-8]          | Yes  | Any     | Filter on Line(s). Comma separated list of 1 – 8 Line Gids.  See the separate Filtering-description in 4.2.2.3 for more details.                                                                                                    |
| forBlockGids     | Gid [1-8]          | Yes  | Any     | Filter on Block(s). Comma separated list of 1 – 8 Block Gids.  Cannot be provided if the forLineGidsparameter is provided.  See the separate Filtering-description in 4.2.2.3 for more details.                                                                                                    |

#### 4.2.2.3 Filtering

The filters are used to find a set of Vehicle Journeys in the analyzed period according to the rules in 4.1.1.2. Timed Journey Patterns that are used in any of those Vehicle Journeys will be included in the response.

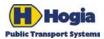

Page PWS Vehicle Provision - Static - Reference Manual 14(32)

Author Approved

Maria Bringevik Ulf Bjersing

Document identity Revision Date RM-PWS/VT/VP 2014-04-28 A

#### 4.2.2.4 Response data

| Index | Table Name                    | Opt? | Note |
|-------|-------------------------------|------|------|
| 0     | Timed Journey Pattern         | No   |      |
| 1     | Call On Timed Journey Pattern | No   |      |

## 4.3 Background Data

#### 4.3.1 Get Journey Pattern Points

This method provides information about Journey Pattern Points used on Lines and Dead Runs worked by a Contractor. Optionally the result set can be reduced by specifying Line(s). All Stop Points or Parking Points used by any Vehicle Journey in the selection are returned. If multiple versions of a Journey Pattern Point are available in the period, all versions are included.

#### 4.3.1.1 Request parameters

| Name             | Data type          | Opt? | Default | Description                                                                                                    |
|------------------|--------------------|------|---------|----------------------------------------------------------------------------------------------------|
| atStartDate      | Date               | No   |         | Start date for analyzed period. Vehicle Journeys that are planned to end before this date are excluded except if they are in a Block that is worked at least partially on this date. |
|                  |                    |      |         | See the separate Filtering-description in 4.3.1.2 for more details                                                                                                    |
| atLastDate       | Date               | No   |         | End date for analyzed period. Vehicle Journeys that are planned to start after this date are excluded except if they are in a Block that is worked at least partially on this date.  |
|                  |                    |      |         | See the separate Filtering-description in 4.3.1.2 for more details                                                                                                    |
| forContractorGid | Contractor-<br>Gid | Yes  |         | Filter on Contractor (Vehicle Operator).  Observe that strict restrictions apply on who can specify this parameter and what values that can be provided.                             |
|                  |                    |      |         | Must be provided if the forLineGids-parameter is excluded.                                                                                                    |
|                  |                    |      |         | See the separate Filtering-description in 4.3.1.2 for more details                                                                                                    |

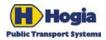

Title
Pws Vehicle Provision - Static - Reference Manual
15(32)

Author Approved Maria Bringevik Ulf Bjersing

 $\begin{array}{ccc} \text{Document identity} & \text{Date} & \text{Revision} \\ \text{RM-PWS/VT/VP} & 2014-04-28 & \text{A} \end{array}$ 

| forLineGids          | Gid [1-8] | Yes | Any   | Filter on Line(s). Comma separated list of 1 – 8 Line Gids.  See the separate Filtering-description in 4.3.1.2 for more details. |
|----------------------|-----------|-----|-------|----------------------------------------------------------------------------------------------------|
| forBlockGids         | Gid [1-8] | Yes | Any   | Filter on Block(s). Comma separated list of 1 – 8 Block Gids.                                                                    |
|                      |           |     |       | See the separate Filtering-description in 4.3.1.2 for more details.                                                              |
| includeStopPoint-Key | Boolean   | Yes | False | If true, the response should include the <i>Stop Point Key</i> table.                                                            |
| includeTable-Zones   | Boolean   | Yes | False | If true, the response should include the <i>Zones</i> and <i>Journey Pattern Point in Zones</i> table.                           |

## 4.3.1.2 Filtering

The filters are used to find a set of Vehicle Journeys in the analyzed period according to the rules in 4.1.1.2. Journey Pattern Points that are used in any of those Vehicle Journeys will be included in the response.

#### 4.3.1.3 Response data

| Index | Table Name                    | Opt? | Note                                                                         |
|-------|-------------------------------|------|------------------------------------------------------------------------------|
| 0     | Journey Pattern Point         | No   |                                                                              |
| 1     | Stop Point Key                | Yes  | Provided for Journey Pattern Points that are Stop Points and have such Keys. |
| 2     | Journey Pattern Point in Zone | Yes  |                                                                              |
| 3     | Zone                          | Yes  |                                                                              |

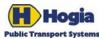

Title
Page
PWS Vehicle Provision - Static - Reference Manual
16(32)

Author Approved

Maria Bringevik Ulf Bjersing

 $\begin{array}{ccc} \text{Document identity} & \text{Date} & \text{Revision} \\ \text{RM-PWS/VT/VP} & 2014-04-28 & \text{A} \end{array}$ 

# **5 Response Reference**

This part contains detailed descriptions of the data returned in the response of a web service method call. Which data that are returned by a specific method are documented in Service Contracts.

#### 5.1 Planned Dated Block

#### 5.1.1 Dated Vehicle Journey In Dated Block

This object describes which Vehicle Journeys are included in which Blocks on a date by date basis.

For each Dated Vehicle Journey there is a reference to which "route variant" it uses (Destination Journey Pattern). There is also a reference to the Vehicle Journey Template object which provides more information of the Vehicle Journey.

| Field name                                         | Data type         | Null? | Description                                                                                                    |
|----------------------------------------------------|-------------------|-------|----------------------------------------------------------------------------------------------------|
| IsDatedVehicleJourneyId                            | Numeric(16)       | No    | Unique id of the Dated<br>Vehicle Journey. Same<br>value as the Id of <i>Dated</i><br><i>Vehicle Journey</i> in DOI.                                                            |
| IsInDatedBlockId                                   | Numeric(16)       | Yes   | Id of the Dated Block.                                                                                                    |
| OperatingDayDate                                   | Date              | No    | The operating day date.                                                                                                    |
| Gid                                                | VehicleJourneyGid | No    | Gid of the Vehicle<br>Journey.                                                                                                    |
| PlannedStartDateTime                               | DateTime          | No    | Start time of the Vehicle Journey.                                                                                                    |
| IsInBlockGid                                       | BlockGid          | Yes   | Gid of the Block.                                                                                                    |
| IsDescribedByVehicleJourneyTemplateId              | Numeric(16)       | No    | Reference to Id in table <i>Vehicle Journey Template.</i>                                                                                                    |
| Worked According To Destination Journey Pattern Id | Numeric(16)       | No    | Reference to Id in table Destination Journey Pattern.                                                                                                    |
| PlannedStartTrainSizeCarCount                      | Integer           | Yes   | TrainSizeCarCount from related table <i>Service Requirement</i> . Value is taken from the <i>Service Requirement</i> belonging to the first point in the <i>Journey Pattern</i> |

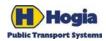

Title
Pws Vehicle Provision - Static - Reference Manual
17(32)

Author Approved Maria Bringevik Ulf Bjersing

 $\begin{array}{ccc} \text{Document identity} & \text{Date} & \text{Revision} \\ \text{RM-PWS/VT/VP} & 2014-04-28 & \text{A} \end{array}$ 

## 5.1.2 Vehicle Journey Template

A Vehicle Journey Template describes the details of the Vehicle Journey.

| Field name                             | Data type    | Null? | Description                                                         |
|----------------------------------------|--------------|-------|---------------------------------------------------------------------|
| Id                                     | Numeric(16)  | No    | Unique Id.                                                          |
| WorkedAccordingToTimedJourneyPatternId | Numeric(16)  | No    | Reference to Id in <i>Timed Journey Pattern</i> .                   |
| IsWorkedOnDirectionOfLineGid           | DirectionGid | Yes   | This is always the DOI4 type of Gid, regardless of target platform. |
| IsWorkedOnLineGid                      | LineGid      | Yes   |                                                                     |
| LineDesignation                        | String(1-4)  | Yes   | The public identification of the line, usually a line number.       |
| TransportModeCode                      | String(1-8)  | No    | BUS, TRAM, METRO,<br>TRAIN, FERRY, SHIP, TAXI                       |
| TransportAuthorityCode                 | String(1-8)  | No    | The code for the transport authority that manages the line.         |
| TransportAuthorityName                 | String(1-50) | No    | The name of the transport authority that manages the line.          |
| ContractorCode                         | String(1-8)  | Yes   | The code of the operator that operates the service journey.         |
| ContractorName                         | String(1-50) | Yes   | The name of the operator that operates the service journey.         |
| OriginName                             | String(1-50) | Yes   |                                                                     |
| OriginShortName                        | String(1-16) | Yes   |                                                                     |
| ProductType                            | String(1-8)  | Yes   | Code of product under which the line is marketed.                   |

## 5.1.3 Vehicle Journey Note

A Vehicle Journey Note contains additional information for Vehicle Journeys. A Vehicle Journey Note can apply to all of the Vehicle Journey or part of the Vehicle Journey.

| Field name | Data type   | Null? | Description |
|------------|-------------|-------|-------------|
| Id         | Numeric(16) | No    | Unique Id   |

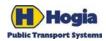

Title
PWS Vehicle Provision - Static - Reference Manual
18(32)

Author Approved
Maria Bringevik Ulf Bjersing

 $\begin{array}{ccc} \text{Document identity} & \text{Date} & \text{Revision} \\ \text{RM-PWS/VT/VP} & 2014-04-28 & \text{A} \end{array}$ 

| Field name                                     | Data type     | Null? | Description                                                                                                    |
|------------------------------------------------|---------------|-------|----------------------------------------------------------------------------------------------------|
| IsForVehicleJourneyTemplateId                  | Numeric(16)   | No    | Reference to Id in <i>Vehicle Journey Template.</i>                                                                                                    |
| AppliesFromJourneyPatternSequenceNumber        | Numeric(3)    | Yes   | Refers to the first Point In Destination Journey Pattern that the Note applies to. If NULL, then the Note applies from the beginning of the Vehicle Journey |
| AppliesToJourneyPatternSequenceNumber          | Numeric(3)    | Yes   | Refers to the last Point In Destination Journey Pattern that the Note applies to. If NULL, then the Note applies to the end of the Vehicle Journey          |
| ConcernsArrivalsYesNo                          | Boolean       | No    |                                                                                                    |
| ConcernsDepartureYesNo                         | Boolean       | No    |                                                                                                    |
| ExposedToStaffYesNo                            | Boolean       | No    |                                                                                                    |
| PublicYesNo                                    | Boolean       | No    |                                                                                                    |
| ExposedinPrintMediaYesNo                       | Boolean       | No    |                                                                                                    |
| Dynamic Media Inform Passengers Condition Code | String(1-8)   | No    |                                                                                                    |
| TextNote                                       | String(1-255) | No    |                                                                                                    |
| ExternalIDName                                 | String(1-50)  | Yes   |                                                                                                    |
| ExternalSystemIdName                           | String(1-50)  | Yes   |                                                                                                    |

#### 5.1.4 Fetcher Dated Connection

Contains information about connections *from* the journeys belonging to the specified contractor and running on the specified lines, if lines are specified. Returns all journeys that fetches passengers from the selected journeys and information about where the connection is taking place. The journeys that are fetching passengers may belong to other contractors and other lines.

<sup>&</sup>lt;sup>1</sup> Please note that journeys on other lines may be included in the result if they are planned in the same block as journeys on the specified lines. For more information see Service Contracts.

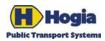

Title
Pws Vehicle Provision - Static - Reference Manual
19(32)

Author Approved
Maria Bringevik Ulf Bjersing

 $\begin{array}{ccc} \text{Document identity} & \text{Date} & \text{Revision} \\ \text{RM-PWS/VT/VP} & 2014-04-28 & \text{A} \end{array}$ 

| Field name                              | Data type         | Null? | Description                                                 |
|-----------------------------------------|-------------------|-------|-------------------------------------------------------------|
| Id                                      | Numeric(16)       | No    | Unique Id                                                   |
| IsForFeederDatedVehicleJourneyId        | Numeric(16)       | No    | Reference to Id in <i>Dated</i> Vehicle Journey.            |
| IsAtFeederJourneyPatternSequenceNumber  | Numeric(3)        | Yes   | Refers to the Call where the Connection takes place.        |
| FetcherVehicleJourneyGid                | VehicleJourneyGid | No    | Gid of the other (fetcher) Vehicle Journey.                 |
| FetcherStopPointGid                     | StopPointGid      | No    | Stop Point where the other (fetcher) Vehicle Journey waits. |
| FetcherPlannedEarliestDepartureDateTime | DateTime          | No    |                                                             |
| MinimumChangeDurationSeconds            | TimeSpan          | No    |                                                             |
| FetcherMaxWaitDurationSeconds           | TimeSpan          | No    |                                                             |
| ContinuingVehicleYesNo                  | Boolean           | No    |                                                             |
| InformStaffYesNo                        | Boolean           | No    |                                                             |
| InformPassengersYesNo                   | Boolean           | No    |                                                             |
| MaximumReplanDurationSeconds            | TimeSpan          | Yes   |                                                             |
| AlertControlCentreAfterDurationSeconds  | TimeSpan          | Yes   |                                                             |

#### 5.1.5 Feeder Dated Connection

Contains information about connections *to* the journeys belonging to the specified contractor and running on the specified lines, if lines are specified.<sup>2</sup> Returns all journeys that feed passengers to the selected journeys and information about where the connection is taking place. The journeys that are feeding passengers may belong to other contractors and other lines.

| Field name                        | Data type   | Null? | Description                                       |
|-----------------------------------|-------------|-------|---------------------------------------------------|
| Id                                | Numeric(16) | No    | Unique Id                                         |
| IsForFetcherDatedVehicleJourneyId | Numeric(16) | No    | Reference to Id in <i>Dated Vehicle Journey</i> . |

\_

<sup>&</sup>lt;sup>2</sup> Please note that journeys on other lines may be included in the result if they are planned in the same block as journeys on the specified lines. For more information see Service Contracts.

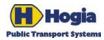

Title
Page
PWS Vehicle Provision - Static - Reference Manual
20(32)

Author Approved Maria Bringevik Ulf Bjersing

 $\begin{array}{ccc} \text{Document identity} & \text{Date} & \text{Revision} \\ \text{RM-PWS/VT/VP} & 2014-04-28 & \text{A} \end{array}$ 

| Field name                              | Data type         | Null? | Description                                                    |
|-----------------------------------------|-------------------|-------|----------------------------------------------------------------|
| IsAtFetcherJourneyPatternSequenceNumber | Numeric(3)        | Yes   | Refers to the (fetcher) Call where the Connection takes place. |
| FeederVehicleJourneyGid                 | VehicleJourneyGid | No    | Gid of the other (feeder)<br>Vehicle Journey.                  |
| FeederStopPointGid                      | StopPointGid      | No    | Stop Point where the other (feeder) Vehicle Journey arrives.   |
| FeederPlannedLatestArrivalDateTime      | DateTime          | No    |                                                                |
| MinimumChangeDurationSeconds            | TimeSpan          | No    |                                                                |
| FetcherMaxWaitDurationSeconds           | TimeSpan          | No    |                                                                |
| ContinuingVehicleYesNo                  | Boolean           | No    |                                                                |
| InformStaffYesNo                        | Boolean           | No    |                                                                |
| InformPassengersYesNo                   | Boolean           | No    |                                                                |
| MaximumReplanDurationSeconds            | TimeSpan          | Yes   |                                                                |
| AlertControlCentreAfterDurationSeconds  | TimeSpan          | Yes   |                                                                |

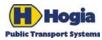

Title Page
PWS Vehicle Provision - Static - Reference Manual 21(32)

Author Approved
Maria Bringevik Ulf Bjersing

Document identity Date Revision RM-PWS/VT/VP 2014-04-28 A

## 5.2 Planned Vehicle Journey Data

#### 5.2.1 Destination Journey Pattern

A Vehicle Journey is worked according to a certain Journey Pattern.

A Journey Pattern describes the sequence of Stop Points (and other Journey Pattern Points) called during a Vehicle Journey. The Destination Journey Pattern object provides the Journey Pattern information and also additional information such as the Destination Display information.

| Field name                   | Data type      | Null? | Description                                                                                                    |
|------------------------------|----------------|-------|----------------------------------------------------------------------------------------------------|
| Id                           | Numeric(16)    | No    | Unique Id. Observe that this is the same value as the Id in <i>Destination Pattern</i> from DOI.                                                                                                    |
| IsOnJourneyPatternId         | Numeric(16)    | No    | Reference to Id of the DOI <i>Journey Pattern</i> . Observe that this is not a unique key as there could be multiple Destination Patterns for one Journey Pattern.                                   |
| Description                  | String(1-255)  | No    | Description to identify the Destination<br>Journey Pattern (route/line variant).<br>Consists of a combination of first stop name<br>and destination display information for<br>Service Journeys. (*) |
| CallCount                    | Numeric(3)     | No    | Total number of Calls in the Destination Journey Pattern. Same value as highest Sequence Number for this Destination Journey Pattern.                                                                |
| HasStartDestinationDisplayId | Numeric(16)    | Yes   | Reference to Id in DestinationDisplay.                                                                                                    |
| DestinationDisplayText       | String (1-128) | No    | Combined destination text applicable at start of journey.                                                                                                    |
| DestinationDisplayCode       | String(1-16)   | Yes   | Code related to the combined destination text. (*)                                                                                                    |
| LineGid                      | Numeric(16)    | Yes   | Line Gid for Service Journeys, NULL for Dead Runs.                                                                                                    |

#### 5.2.2 Point In Destination Journey Pattern

This object describes information related to a specific stop in a Journey Pattern.

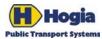

Title
Pws Vehicle Provision - Static - Reference Manual
22(32)

Author Approved Maria Bringevik Ulf Bjersing

 $\begin{array}{ccc} \text{Document identity} & \text{Date} & \text{Revision} \\ \text{RM-PWS/VT/VP} & 2014-04-28 & \text{A} \end{array}$ 

| Field name                      | Data type              | Null? | Description                                                                                                    |
|---------------------------------|------------------------|-------|----------------------------------------------------------------------------------------------------|
| Id                              | Numeric(16)            | No    | Unique Id. Observe that this is the same value as the Id in <i>Point In Destination Pattern</i> from DOI.                 |
| IsOnDestinationJourneyPatternId | Numeric(16)            | No    | Reference to Id in table Destination Journey Pattern.                                                                     |
| SequenceNumber                  | Numeric(3)             | No    | Sequence in Journey<br>Pattern, 1 is lowest<br>value.                                                                     |
| IsJourneyPatternPointGid        | JourneyPatternPointGid | No    | Reference to Gid in table <i>Journey Pattern Point.</i>                                                                   |
| IsStopPointGid                  | StopPointGid           | Yes   | NULL for Journey Pattern Points that are not Stop Points. (Value that applies on the first date of the selection period.) |
| CoordinateSystemName            | String(1-50)           | Yes   | The name of the coordinate system used for the coordinates related to this Journey Pattern Point.                         |
| LocationNorthingCoordinate      | String(1-30)           | Yes   | Latitude of Journey Pattern Point. (Value that applies on the first date of the selection period.)                        |
| LocationEastingCoordinate       | String(1-30)           | Yes   | Longitude of Journey Pattern Point. (Value that applies on the first date of the selection period.)                       |
| StopAreaGid                     | Numeric(16)            | Yes   | Reference to the Stop<br>Area for this Call.<br>(Value that applies on<br>the first date of the<br>selection period.)     |

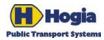

Title
Pws Vehicle Provision - Static - Reference Manual
23(32)

Author Approved Maria Bringevik Ulf Bjersing

 $\begin{array}{ccc} \text{Document identity} & \text{Date} & \text{Revision} \\ \text{RM-PWS/VT/VP} & 2014-04-28 & \text{A} \end{array}$ 

| Field name                 | Data type      | Null? | Description                                                                                                    |
|----------------------------|----------------|-------|----------------------------------------------------------------------------------------------------|
| StopAreaName               | String(1-50)   | Yes   | Name of Stop Area for<br>this Call. (Value that<br>applies on the first date<br>of the selection period.)                  |
| StopAreaShortName          | String(1-16)   | Yes   | Name of Stop Area for<br>this Call. (Value that<br>applies on the first date<br>of the selection period.)                  |
| StopAreaAbbreviation       | String(1-8)    | Yes   | Abbreviation of Stop<br>Area for this Call.<br>(Value that applies on<br>the first date of the<br>selection period.)       |
| StopPointDesignation       | String(1-4)    | Yes   | Boarding position i.e. track number or gate number/letter. (Value that applies on the first date of the selection period.) |
| LineDesignation            | String(1-8)    | Yes   | Public line number (alphanumeric).                                                                                         |
| DestinationDisplayText     | String (1-128) | No    | Combined destination text.                                                                                                 |
| DestinationDisplayCode     | String(1-16)   | Yes   | Code related to the combined destination text. (*)                                                                         |
| HasDestinationDisplayId    | Numeric(16)    | Yes   | Reference to Id in DestinationDisplay.                                                                                     |
| DistanceFromLastCallMeters | Numeric(5)     | Yes   | Null if not known. 0 for first Call. The length that applies on the first date of the selection period will be chosen.     |
| ArrivalType                | ArrivalType    | No    | See explanation in 5.2.2.1 Arrival Types.                                                                                  |
| DepartureType              | DepartureType  | No    | See explanation in 5.2.2.2 Departure Types.                                                                                |

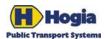

Title Page PWS Vehicle Provision - Static - Reference Manual 24(32)

Author Approved

Ulf Bjersing Maria Bringevik

Document identity Date Revision RM-PWS/VT/VP 2014-04-28 A

#### 5.2.2.1 Arrival Types

The table below describes values of the Arrival Type.

#### Type

- 0 = No stop
- 1 = Stops, but alighting is not permitted
- 2 = Stop if requested
- 3 = Always stops
- 5 = Flexible alighting from (but not including) previous point and up to and including this point.

#### 5.2.2.2 Departure Types

The table below describes values of the Departure Type.

#### Type

- 0 = No stop
- 1 = Stops, but boarding is not permitted
- 2 = Stop if requested
- 3 = Always stops
- 5 = Flexible boarding from this point up to but not including next point.

## 5.2.3 Destination Display

| Field name                    | Data type    | Null? | Description                       |
|-------------------------------|--------------|-------|-----------------------------------|
| Id                            | Numeric(16)  | No    | Unique Id                         |
| LineDesignation               | String(1-8)  | Yes   | Public line number (alphanumeric) |
| PrimaryDestinationName        | String(1-50) | No    | Main destination                  |
| PrimaryDestinationShortName   | String(1-16) | Yes   |                                   |
| SecondaryDestinationName      | String(1-50) | Yes   |                                   |
| SecondaryDestinationShortName | String(1-16) | Yes   |                                   |
| SecondaryDestinationType      | String(1-8)  | Yes   |                                   |
| ProductName                   | String(1-50) | Yes   |                                   |
| SymbolName                    | String(1-50) | Yes   |                                   |

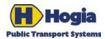

Title
Page
PWS Vehicle Provision - Static - Reference Manual
25(32)

Author Approved Maria Bringevik Ulf Bjersing

 $\begin{array}{ccc} \text{Document identity} & \text{Date} & \text{Revision} \\ \text{RM-PWS/VT/VP} & 2014-04-28 & \text{A} \end{array}$ 

#### 5.2.4 Display Key

A *Display Key* describes some additional information that applies from this Call. This could for instance be a technical code to send to the outside front display to show the correct destination.

| Field name               | Data type    | Null? | Description                             |
|--------------------------|--------------|-------|-----------------------------------------|
| Id                       | Numeric(16)  | No    | Unique Id                               |
| IsInDestinationDisplayId | Numeric(16)  | No    | Reference to Id in Destination Display. |
| TypeCode                 | String(1-8)  | No    |                                         |
| DeviceName               | String(1-50) | No    |                                         |
| ParameterData            | String(1-50) | No    |                                         |

#### 5.2.5 Action Key After Call

An *Action Key After Call* describes some action that should be performed a certain distance after a Call. This could for instance relate to requesting or releasing traffic light priority.

| Field name                                | Data type    | Null? | Description                                                                                                    |
|-------------------------------------------|--------------|-------|----------------------------------------------------------------------------------------------------|
| Id                                        | Numeric(16)  | No    | Unique Id in combination with IsAfterPointInDestination-JourneyPatternId.                                                                    |
| IsAfterPointInDestinationJourneyPatternId | Numeric(16)  | No    | Reference to Id in <i>Point In</i> Destination Journey Pattern and Is  At Point In Destination Journey  Pattern Id in Call On Timed Journey. |
| AtDistanceAfterCallMeters                 | Numeric(5)   | No    |                                                                                                    |
| CoordinateSystemName                      | String(1-50) | Yes   | The name of the coordinate system used for the coordinates related to this Action Key.                                                       |
| LocationNorthingCoordinate                | String(1-30) | Yes   |                                                                                                    |
| LocationEastingCoordinate                 | String(1-30) | Yes   |                                                                                                    |
| TypeCode                                  | String(1-8)  | No    |                                                                                                    |
| DeviceName                                | String(1-50) | No    |                                                                                                    |
| ParameterData                             | String(1-50) | No    |                                                                                                    |
| ExistsFromDate                            | Date         | No    |                                                                                                    |
| ExistsUptoDate                            | Date         | Yes   |                                                                                                    |

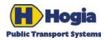

Title Page PWS Vehicle Provision - Static - Reference Manual 26(32)

Author Approved

Maria Bringevik Ulf Bjersing

 $\begin{array}{ccc} \text{Document identity} & \text{Date} & \text{Revision} \\ \text{RM-PWS/VT/VP} & 2014-04-28 & \text{A} \end{array}$ 

#### 5.2.6 Stop Point Key

A *Stop Point Key* describes some additional information that applies to this Stop Point. This could for instance be a technical code describing preferred audio voice level at night at this stop.

| Field name        | Data type    | Null? | Description                                                                                                    |
|-------------------|--------------|-------|----------------------------------------------------------------------------------------------------|
| Id                | Numeric(16)  | No    | Unique Id.                                                                                                    |
| IsForStopPointGid | Numeric(16)  | No    | Reference to IsStopPointGid in Journey Pattern Point, AtStopPointGid in Call On Timed Journey Pattern and IsStopPointGid in Point In Destination Journey Pattern. |
| TypeCode          | String(1-8)  | No    |                                                                                                    |
| DeviceName        | String(1-50) | No    |                                                                                                    |
| ParameterData     | String(1-50) | No    |                                                                                                    |
| ExistsFromDate    | Date         | No    |                                                                                                    |
| ExistsUptoDate    | Date         | Yes   |                                                                                                    |

#### 5.2.7 Timed Journey Pattern

A Timed Journey Pattern describes the sequence of Stop Points and other Journey Pattern Points on a Destination Journey Pattern with timings.

| Field name                | Data type   | Null? | Description                                                                         |
|---------------------------|-------------|-------|-------------------------------------------------------------------------------------|
| Id                        | Numeric(16) | No    | Unique Id                                                                           |
| IsBasedOnJourneyPatternId | Numeric(16) | No    | Reference to id for the DOI Journey Pattern. Observe that this is not a unique key. |

#### 5.2.8 Call On Timed Journey Pattern

This object describes timing information related to a specific stop in a Journey Pattern.

| Field name                | Data type   | Null? | Description                                                                                |
|---------------------------|-------------|-------|--------------------------------------------------------------------------------------------|
| Id                        | Numeric(16) | No    | Call Id                                                                                    |
| IsOnTimedJourneyPatternId | Numeric(16) | No    | Reference to Id in <i>Timed Journey Pattern</i> .                                          |
| SequenceNumber            | Numeric(3)  | No    | Sequence in Journey Pattern, 1 is lowest value. Also used for matching real-time messages. |

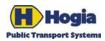

Title
Page
PWS Vehicle Provision - Static - Reference Manual
27(32)

Author Approved Maria Bringevik Ulf Bjersing

 $\begin{array}{ccc} \text{Document identity} & \text{Date} & \text{Revision} \\ \text{RM-PWS/VT/VP} & 2014-04-28 & \text{A} \end{array}$ 

| Field name                                | Data type  | Null? | Description                                                                    |
|-------------------------------------------|------------|-------|--------------------------------------------------------------------------------|
| PlannedLatestArrivalTimeOffsetSeconds     | Numeric(6) | Yes   | Planned arrival time expressed as offset from start time of Vehicle Journey.   |
| PlannedEarliestDepartureTimeOffsetSeconds | Numeric(6) | Yes   | Planned departure time expressed as offset from start time of Vehicle Journey. |

# 5.3 Background Data

## 5.3.1 Journey Pattern Point

| Field name              | Data type    | Null? | Description                                                                                                    |
|-------------------------|--------------|-------|----------------------------------------------------------------------------------------------------|
| Id                      | Numeric(16)  | No    | Unique id of the object. Same Id as Stop Point<br>Validity in DOI for Stop Points else Id of DOI<br>Journey Pattern Point.                  |
| Gid                     | Numeric(16)  | No    | Journey Pattern Point Gid.                                                                                                    |
| Name                    | String(1-50) | Yes   | Full name (stop area name or road element name).                                                                                            |
| ShortName               | String(1-16) | Yes   | Short version of name. Can be used when presentation space is limited.                                                                      |
| Designation             | String(1-4)  | Yes   | The public identification of a Stop Point within a Stop Area.                                                                               |
| LocalNumber             | Integer      | Yes   | Local number within a stop area.                                                                                                    |
| RoadElementName         | String(1-50) | Yes   | Name of road where the stop point is located.                                                                                               |
| IsStopPointId           | Numeric(16)  | Yes   | Reference to the stop point object.                                                                                                    |
| IsStopPointGid          | Numeric(16)  | Yes   | Reference to the stop point object.                                                                                                    |
| IsIncludedInStopAreaId  | Numeric(16)  | Yes   | Reference to column <i>Id</i> in table <i>StopArea</i> .                                                                                    |
| IsIncludedInStopAreaGid | Numeric(16)  | Yes   | Reference to the stop area.                                                                                                    |
| TypeCode                | String(1-8)  | Yes   | BUSSTOP, REFUGE, PLATFORM, TRACK,<br>GATE, PIER, ENTRANCE, EXIT,<br>UNKNOWN                                                                 |
| ForAlightingYesNo       | Boolean      | No    | True if alighting is normally permitted. Observe that this can be overridden by Service Journeys not allowing alighting at this Stop Point. |

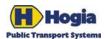

Title
Pws Vehicle Provision - Static - Reference Manual
28(32)

Author Approved Maria Bringevik Ulf Bjersing

 $\begin{array}{ccc} \text{Document identity} & \text{Date} & \text{Revision} \\ \text{RM-PWS/VT/VP} & 2014-04-28 & \text{A} \end{array}$ 

| Field name                 | Data type     | Null? | Description                                                                                                    |
|----------------------------|---------------|-------|----------------------------------------------------------------------------------------------------|
| ForBoardingYesNo           | Boolean       | No    | True if boarding is normally permitted. Observe that this can be overridden by Service Journeys not allowing boarding at this Stop Point. |
| OrientationDegrees         | Numeric(5,2)  | Yes   | 0.00 to 360.00 degrees. Vehicle Heading.                                                                                                  |
| LengthMeters               | Numeric(12,2) | Yes   | Available space for vehicles at the Stop Point.                                                                                           |
| InsideStationYesNo         | Boolean       | No    |                                                                                                    |
| IndoorsYesNo               | Boolean       | No    |                                                                                                    |
| FictitiousYesNo            | Boolean       | No    |                                                                                                    |
| MainDirectionName          | String(1-50)  | Yes   |                                                                                                    |
| CoordinateSystemName       | String(1-50)  | Yes   | The name of the coordinate system used for the coordinates for this Journey Pattern Point.                                                |
| LocationNorthingCoordinate | String(1-30)  | Yes   |                                                                                                    |
| LocationEastingCoordinate  | String(1-30)  | Yes   |                                                                                                    |
| ExistsFromDate             | Date          | No    |                                                                                                    |
| ExistsUptoDate             | Date          | Yes   |                                                                                                    |

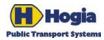

Title
Pws Vehicle Provision - Static - Reference Manual
29(32)

Author Approved Maria Bringevik Ulf Bjersing

 $\begin{array}{ccc} \text{Document identity} & \text{Date} & \text{Revision} \\ \text{RM-PWS/VT/VP} & 2014-04-28 & \text{A} \end{array}$ 

#### 5.3.2 Journey Pattern Point in Zone

This table exposes which Zones that a certain Journey Pattern Point is in. A Journey Pattern Point can be in multiple Zones at the same time.

| Field name               | Data type   | Null? | Description                                              |
|--------------------------|-------------|-------|----------------------------------------------------------|
| Id                       | Numeric(16) | No    | Unique id of the object.                                 |
| IsJourneyPatternPointGid | Numeric(16) | No    | Reference to the JourneyPatternPointGid object.          |
| IsInZoneGid              | Numeric(16) | No    | Reference to the ZoneGid object.                         |
| ExistsFromDate           | Date        | No    |                                                          |
| ExistsUptoDate           | Date        | Yes   | Last day of validity. May be NULL if no last day is set. |

#### 5.3.3 Zone

The zones are sorted in ascending order after the field *Gid*. If another sort order is required, the consuming application has to redo the sorting.

| Field name                       | Data type    | Null? | Description                                                                            |
|----------------------------------|--------------|-------|----------------------------------------------------------------------------------------|
| Id                               | Numeric(16)  | No    | Unique id of the object. Can be used when caching and refreshing info about this zone. |
| Gid                              | Numeric(16)  | No    | Zone Gid.                                                                              |
| Code                             | String(1-8)  | Yes   | Short identifier for zone.                                                             |
| Number                           | Integer      | No    | The number of the zone unique within the transport authority and type code.            |
| Name                             | String(1-50) | Yes   | Full name of zone.                                                                     |
| ShortName                        | String(1-16) | Yes   | Short version of name of zone. Can be used when presentation space is limited.         |
| TypeCode                         | String(1-8)  | No    | PARISHZ, MUNICIPZ, COUNTYZ,<br>TRAFFICZ, TARIFFZO, TALK_GRP,<br>INFO_REG, PARKINGA     |
| IsDefinedByTransportAuthorityId  | Numeric(16)  | No    | Reference to the TransportAuthorityId object                                           |
| IsDefinedByTransportAuthorityGId | Gid          |       | Reference to the TransportAuthorityGid                                                 |
| CoordinateSystemName             | String(1-50) | Yes   | The name of the coordinate system used for the coordinates for thiszone.               |
| CentroidNorthingCoordinate       | String(1-30) | Yes   |                                                                                        |

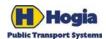

Title
Page
PWS Vehicle Provision - Static - Reference Manual
30(32)

Author Approved Maria Bringevik Ulf Bjersing

 $\begin{array}{ccc} \text{Document identity} & \text{Date} & \text{Revision} \\ \text{RM-PWS/VT/VP} & 2014-04-28 & \text{A} \end{array}$ 

| Field name                | Data type    | Null? | Description                                              |
|---------------------------|--------------|-------|----------------------------------------------------------|
| CentroidEastingCoordinate | String(1-30) | Yes   |                                                          |
| ExistsFromDateTime        | Date         | No    |                                                          |
| ExistsUptoDateTime        | Date         | Yes   | Last day of validity. May be NULL if no last day is set. |

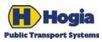

| Title                                             |              |            | Page     |  |
|---------------------------------------------------|--------------|------------|----------|--|
| PWS Vehicle Provision - Static - Reference Manual |              |            |          |  |
| Author                                            | Approved     |            |          |  |
| Maria Bringevik                                   | Ulf Bjersing |            |          |  |
| Document identity                                 |              | Date       | Revision |  |
| RM-PWS/VT/VP                                      |              | 2014-04-28 | A        |  |

# **6 References**

| Document        | Description                                                |
|-----------------|------------------------------------------------------------|
| [UM-PWS/2]      | PubTrans Web Services 2 - Reference Manual                 |
| [IS-PT/I/DOI/4] | PubTrans Data Output Interface 4 – Interface Specification |
| [UM-PT/I/ROI/3] | PubTrans Real-time Output Interface 3 – User manual        |

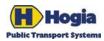

Title Page
PWS Vehicle Provision - Static - Reference Manual 32(32)

Author Approved
Maria Bringevik Ulf Bjersing

 $\begin{array}{ccc} \text{Document identity} & \text{Date} & \text{Revision} \\ \text{RM-PWS/VT/VP} & 2014-04-28 & \text{A} \end{array}$